# PRENTICE COMPUTER CENTRE

UNIVERSITY OF QUEENSLAND, ST. LUCIA, QUEENSLAND, AUSTRALIA. 4067.

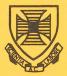

# NEWSLETTER

#### N-264

#### 22-June-81

## CONTENTS

- 1.0 Availability of the VAX.
- 2.0 Change in Hours of Attended Operations.
- 3.0 Sanders Printer.
- 4.0 COMPIL.
- 5.0 Library News: New Version of NAG Mark 8.
- 6.0 Availability of Client Room.
- 7.0 SPSS Corner.
- 8.0 Information Concerning Courses.
- 9.0 Data Communications Seminar.
- 10.0 Systems Performance May.

### Principal Service Centres

<u>Extensions</u>

| Operations Manager                         |       | 3471 |
|--------------------------------------------|-------|------|
| Consulting - Hawken Building Batch Station | (377) | 3025 |
| Contract Programming & Feasibility Studies |       | 3944 |
| Equipment & Data Line Fault Reporting      |       | 3938 |
| Accounts                                   |       | 2188 |
| System Status Automatic Answering          |       | 3101 |
| General Enquiries                          |       | 3018 |
| Program Librarian                          |       | 3943 |
| Training & Courses                         |       | 3021 |
|                                            |       |      |
| Griffith University:                       |       |      |
| Consulting                                 | (275) | 7561 |
| Computer Services                          |       | 7560 |

#### 1.0 AVAILABILITY OF THE VAX

As notified in the previous newsletter (N-263 of 25-5-81) the VAX 11/780 will be available from 6th July on a non-charged basis for a month to allow familiarisation. Details are provided in the Newsletter of 25-5-81.

John Noad extension 3017

#### 2.0 CHANGE IN HOURS OF ATTENDED OPERATIONS

At the end of semester the hours of attended operations will change. As from 6 July 1981 the systems will be running unattended from 2am (change from 4am) Tuesday morning till Friday morning, and 1am Saturday morning (change from 2am). This is due to the introduction of the VAX 11/780 which will lighten the workload on the KL system, and therefore reduce the need for operator attended running until 4am.

> Di Ball extension 3471

#### 3.0 SANDERS PRINTER

Work has been completed on software for a Sanders Media 12/7 printer. This printer is installed in the graphics room (the same room which holds the Diablo printer) and is now available for use on the same basis as the Diablo. This means that bookings for using the Sanders must be made on extension 2188 with the Accounts Supervisor prior to use.

The Sanders printer produces output of higher quality than is available with the Diablo, and has several features which make it very attractive. Character styles can be changed automatically, even within a single line; you can use either proportional or non-proportional character styles; scientific symbols are available; and you can use single sheet letter-head stationery.

The printer is connected to the network via a Visual 200 terminal. This allows you to perform final editing, running utility programs, etc. on the video screen and you need only commit your output to printing when it is complete. In line with this the TYPE utility has been changed. TYPE has two new switches - /SANDER and /DIABLO for typing files on the Sanders and Diablo printers respectively. These switches cause the printers to be initialised correctly and set up the appropriate line characteristics.

Typeset output can be sent to the Sanders as well. To facilitate this the RUNOFF, TXTMEN, and ITPS programs have been updated to recognize the device SANDER as legitimate. To typeset to the Sanders the value SANDER should be used instead of DIABLO or APS - otherwise the method is the same as before.

It is intended that the scientific character set (and possibly other special character sets which become available) will be accessible via the typesetting system. However work on this has not yet been completed. These characters can be accessed by performing some minor editing before printing your output. A sequence of special characters must be inserted in your file to allow this. Full information may be obtained, should you desire to do this, by contacting the Computer Centre.

Future text-processing courses will cover the use of the Sanders printer. Any other enquiries should be directed to Dianne Ball on extension 3471.

> Andrew Broughton extension 3022

#### 4.0 COMPIL

COMPIL is a program which handles the interpretation of monitor commands to compile, load, and debug programs, as well as some utility functions like RENAME, DELETE, etc.

A new version of COMPIL (version 22D - edit 323) has been placed on NEW:. This version is purely a maintenance update of the previous one and incorporates no new features.

It is intended that this version will be placed on the SYS: area on 31st of July. If there are any problems (i.e. unexpected results) from using the new version please contact me on extension 3022.

> Andrew Broughton extension 3022

#### 5.0 LIBRARY NEWS: NEW VERSION OF NAG - MARK 8

There is an updated version of NAG on NEW:. This will be moved to STA: in mid-July. For further information on new or withdrawn rountines, contact Leonie Roberts on extention 3943.

#### 1. New Routines

| COSADF | DO1ALF          | DO2RAF | FO1LZF | GO1AGF      | GO8CAF  |
|--------|-----------------|--------|--------|-------------|---------|
| CO5AGF | DO1AMF          | DO2SAF | FO1MCF | GO1AHF      | GO8DAF  |
| CO5AJF | DO 1A NF        | D02TGF | FOIQAF | GO1DAF      | HO 1AFF |
| CO5AVF | DO1APF          | DO3ECF | FO1QBF | G O 4 A E F | HO 1BAF |
| CO5AXF | DO1AQF          | DOJPAF | FO2GJF | GO4AFF      | S14ABF  |
| COGEAF | D <u>0</u> 1BCF | DO3PBF | F02SDF | GO4AGF      | S17AGF  |
| COGEBF | D01BDF          | DO3PGF | FO2SZF | GO5DPF      | S17AHF  |
| COGECF | D01FBF          | DOJUBF | FO2WAF | GO5EGF      | S17AJF  |
| COGFAF | D01FCF          | EO1AEF | FO2WBF | GO5EWF      | S17AKF  |
| COGFBF | D02GAF          | EO1BAF | FO2WCF | GO8AAF      | S21BAF  |
| COGFCF | D02GBF          | EO2AGF | FO2WDF | GO8ABF      | S21BBF  |
| CO6GBF | D02HAF          | EO2AHF | FO4JAF | GO8ACF      | S21BCF  |
| CO6GCF | DO2HBF          | EO2AJF | FO4JDF | GO8ADF      | S21BDF  |
| DO1AHF | D02JAF          | EO2AKF | FO4JGF | GO8AEF      | X02AGF  |
| D01AJF | D02JBF          | EO2GCF | FO4LDF | GO8AFF      | X02DAF  |
| DO1AKF | D02KEF          | FO1LBF | FO4MCF | GO8BAF      |         |
|        |                 |        |        |             |         |

#### 2. Withdrawn Routines

The following 24 routines have been withdrawn from the NAG FORTRAN Library at Mark 8.

| Routine withdrawn | Recommended replacement          |
|-------------------|----------------------------------|
| CO5PAF            | E04GBF, E04GCF, E04GDF or E04GEF |
| DO1AAF            | D01AJF                           |
| DO1ABF            | D01AJF                           |
| D 0 1 A D F       | D01BAF or D01BBF                 |
| D 0 1 A E F       | D01BAF or D01BBF                 |
| D 0 1 A F F       | D01BAF or D01BBF                 |
| D02AAF            | DO2YAF                           |
| D02ABF            | DO2BAF or DO2PAF                 |
| D02AHF            | DO2CAF or DO2QAF                 |
| D 0 2 A J F       | DO2EAF, DO2EBF or DO2QBF         |
| E 0 4 C F F       | EO4CGF or EO4JBF                 |
| E 0 4 D D F       | EO4DEF, EO4DFF, EO4KBF or EO4KDF |
| E 0 4 E A F       | EO4EBF or EO4LBF                 |
| E04EAF            | E04EBF OF E04EBF                 |
| E04FAF            | E04FCF or E04FDF                 |
| E04GAF            | E04GBF, E04GCF, E04GDF or E04GEF |
| F01BFF            | F01BQF                           |
| F 0 1 C J F       | F 0 1 C R F                      |
| F 0 2 A H F       | F 0 2 B C F                      |
| F 0 2 A L F       | F 0 2 B D F                      |
| F 0 2 A T F       | F02BKF                           |
| F 0 2 A U F       | F02BLF                           |
| F 0 3 A J F       | F01BRF                           |
| F 0 3 A K F       | F01BSF                           |
| F 0 4 A P F       | F04AXF                           |

#### 3. Routines Scheduled for Withdrawal at Mark 9

The following 21 routines are scheduled for withdrawal from the NAG FORTRAN Library at Mark 9, because improved routines have now been included in the Library. Users are advised to stop using any routine which is scheduled for withdrawal and to use the recommended replacement routine instead.

Routine scheduled for withdrawal

Recommended replacement

| COJAAF | CO5ADF           |
|--------|------------------|
| CO5ABF | CO5ADF           |
| CO5ACF | CO5ADF           |
| COGAAF | COGECF           |
| COGABF | COGEAF           |
| DO1ACF | D01BDF           |
| DO1AGF | DO1AJF           |
| DO2ADF | DO2HAF or DO2GAF |
| DO2AFF | DO2TGF           |
| DO2AGF | DO2HBF or DO2SAF |

| EO1BAF           |  |  |  |  |
|------------------|--|--|--|--|
| F02WAF or F02WCF |  |  |  |  |
| F01BWF           |  |  |  |  |
| FO2WDF           |  |  |  |  |
| FO1LBF           |  |  |  |  |
| F01BWF + F02BFF  |  |  |  |  |
| FO1LBF           |  |  |  |  |
| FO4JGF           |  |  |  |  |
| FO4LDF           |  |  |  |  |
| GO4AEF           |  |  |  |  |
| H01BAF or H01ADF |  |  |  |  |
|                  |  |  |  |  |

Leonie Roberts extension 3943

#### 6.0 AVAILABILITY OF CLIENT ROOM

Some users will be aware that on Tuesday and Wednesday nights following the Queen's Birthday weekend, University Security cleared the client's room in the Hawken Building. Whilst carrying out this duty they apparently claimed to be acting on my instructions. I should like to make it quite clear that University Security were not acting on advice from the Computer Centre.

The Centre apologizes to users who were inconvenienced by the actions of the Security Officers. Representations have been made to prevent a re-occurrence of this situation.

Tony Bird extension 3944

#### 7.0 SPSS CORNER

#### The Case of the "Missing" Values

#### Query:

In my last SPSS run, I omitted to include values for some variables in a number of cases in the data-file, yet the output did not contain any reference to any "missing values". What happened to

#### them?

#### <u>Answer</u>:

SPSS does not interpret the term "missing values" in a "common-sense" manner. It does not treat the absence of a value as "missing"; indeed, for <u>numeric</u> variables, any such non-existent value is interpreted as the "real" value zero.

The values which SPSS treats as "missing" are only those values which the <u>user</u> instructs SPSS to treat as such. Each variable may have up to 3 distinct values declared as "missing" (i.e. to be disregarded during processing).

As a rider to the above query, we should consider the use of the ASSIGN BLANKS card (for <u>numeric</u> variables <u>only</u>), since this affords a means of distinguishing between "non-existence" (i.e. blank) values and the (possibly legitimate) value zero.

The form of this card is

ASSIGN BLANKS n , where n is a number

The effects of this card is to place the nominated value "n" into every completely blank value for every numeric variable for every case.

This value may then be declared "missing" via the normal MISSING VALUES card for all numeric variables. Thus, we have the full circle - the non-existent value ("missing" in common-sense terms) is given a real value (via the ASSIGN BLANKS card), which is subsequently declared "missing" (via a MISSING VALUES card).

One final point:- suppose a variable V takes legitimate values 0-99, but for some cases, no value is available for V; suppose also that this variable has been declard to have format F2.0. Can the ASSIGN BLANKS card still be used, since all possible two-digit numbers can occur as legitimate values? The answer is YES - we can use a value such as 999 (three-digits) without upsetting SPSS. We do not have to alter the data-file in any way, nor do we have to re-declare the format to be F3.0.

Tony Bird extension 3944

#### 8.0 INFORMATION CONCERNING COURSES

#### Second Semester Courses

The following courses will be offered during the period August-December (July has been reserved for VAX courses, as outlined in Newsletter N-263):

August

з,

| (a) Introduction to PDP-10                  | : August 10 - August 11<br>2 full days 9-12 am + 2-5 pm each day        |
|---------------------------------------------|-------------------------------------------------------------------------|
| (b) RUNOFF                                  | : August 17 - August 21<br>5 half days 9.00 am - 12.30 pm each day      |
| (c) VG                                      | : August 17 - August 21<br>5 half days 2-5 pm each day                  |
| September                                   |                                                                         |
| (d) SPSS                                    | : September 7 - September 11<br>5 half days 9.00 am - 12.30 pm each day |
| (e) SOS Editor                              | : September 7 - September 8<br>2 half days 2-5 pm each day              |
| <u>Note</u> : This course is su<br>systems. | itable for users of <u>both</u> PDP-10 <u>and</u> VAX                   |
| (f) VAX Course <b>*</b><br>(See note below) | : During week Sept 14 - Sept 18                                         |
| October                                     |                                                                         |
| (g) VAX Course *                            | : During week October 5 - October 9                                     |
| (h) Elementary BASIC<br>Programming         | : October 19 - October 21<br>3 full days 9-12 am + 2-5 pm each day      |
| (i) VAX Course *                            | : During week October 26 - October 30                                   |
| November                                    |                                                                         |
| (j) Introduction to PDP-10                  | : November 2 - November 3<br>2 full days 9-12 am + 2-5 pm each day      |
| (k) Introduction to PDP-10                  | : November 5 - November 6<br>2 full days 9-12 am + 2-5 pm each day      |
| (1) RUNOFF                                  | : November 9 - November 11<br>3 full days 9-12 am + 2-5 pm each day     |

| (m) SPSS                              | : November 16 - November 20<br>5 half days 9 - 12.30 each day       |
|---------------------------------------|---------------------------------------------------------------------|
| (n) VAX Course *                      | : During week November 16-November 20<br>(afternoons only)          |
| (o) Elementary FORTRAN<br>Programming | : November 30 - December 4<br>5 full days 9-12 am + 2-5 pm each day |

\*Note: In the above list, provision has been made for the conducting of additional courses on VAX 11/780 system. The exact nature of these courses has yet to be determined, and will be based on user's needs. Details will appear in later Newsletters.

#### General Notes:

- 1. All courses are conducted in the Client Room, Hawken Building.
- 2. Staff and post-graduate students are admitted free to courses. Other users are required to pay a fee of \$10.00 per half-day.
- 3. Enrolments for all courses may be made by contacting

Barry Maher extension 3021

#### 9.0 DATA COMMUNICATIONS SEMINAR

The Australian Computer Society and the International Federation of Information Processing are conducting a 3-day Symposium on Data Communications Technology and Practice (COMTAP 81) in Sydney 16th -18th November 1981.

There are fourteen speakers of international reputation representing 10 countries. The topics to be covered are:

SATELLITE COMMUNICATIONS USING PACKET SWITCH NETWORKS LOCAL AND HYBRID NETWORKS MESSAGE SYSTEMS - ELECTRONIC MAIL TECHNIQUES FOR MANAGING COMPUTER NETWORKS ECONOMIC FACTORS IN CHOOSING NETWORK ALTERNATIVES SECURITY ISSUES IN PUBLIC NETWORKS SIGNIFICANCE OF NETWORKS TO MANAGEMENT AND SOCIETY

I bring the Symposium to users attention as it represents a rather unique opportunity in Australia to obtain current information on this rapidly developing area. Further information and registration forms can be obtained from the Centre's enquiry counter at the Hawken Building.

> Alan Coulter extension 2189

#### 10.0 SYSTEMS PERFORMANCE - MAY

Exchanging printers on the Commerce Node caused some disruption to our otherwise flawless service this month. The Data Products 600 lpm printer from Commerce now resides on the VAX. Commerce Node now has an LA120 which has been coping with the print load adequately.

> Graham Rees extension 3288

For node KA10 there were 29 working days in the period 1/May/81 to 31/May/81

|     | <                                      | KA 10  | >     |
|-----|----------------------------------------|--------|-------|
|     |                                        | ННН:ММ | ₿¢    |
| 1.  | Attended system running time           | 456:14 |       |
| 2.  | Plus unattended system running time    | 258:12 |       |
| 3.  | Equals total system running time       | 714:26 | 100.0 |
|     | less time used for:                    |        |       |
| 4.  | Scheduled maintenance                  | 18:21  | 2.6   |
| 5.  | Dedicated operations tasks             | 5:38   | 0.8   |
| 6.  | Dedicated systems development          | 0:00   | 0.0   |
| 7.  | Equals time scheduled for use          | 690:27 | 96.6  |
|     | less lost time due to:                 |        |       |
| 8.  | Unscheduled maintenance                | 1:52   | 0.3   |
| 9.  | Hardware faults                        | 3:12   | 0.4   |
| 10. | Software faults                        | 0:13   | 0.0   |
| 11. | Unresolved                             | 1:39   | 0.2   |
| 12. | Environmental conditions               | 0:00   | 0.0   |
| 13. | Equals time available to users         | 683:31 | 95.7  |
| 14. | Effective user uptime (13./7.)         |        | 99.0  |
| 15. | Number of crashes                      |        | 12    |
| 16. | Mean availability between crashes      |        | 56:58 |
| 17. | Mean time to recover crashes (minutes) |        | 25    |
| 18. |                                        |        | -     |
| 10. | Total number of Jobs                   |        | 13940 |

10

N-264 22JUNE81

-> L

For node KL10 there were 27 working days in the period 1/May/81 to 31/May/81

|     |                                        | < KL10 | >       | < DN87A     | >        | < DN87B | >                      |
|-----|----------------------------------------|--------|---------|-------------|----------|---------|------------------------|
|     |                                        | ннн:мм | a<br>jo | H H H : M M | of<br>Pu | ННН:ММ  | %                      |
| 1.  | Attended system running time           | 458:55 |         | 458:55      |          | 458:55  |                        |
| 2.  | Plus unattended system running time    | 135:43 |         | 135:43      |          | 135:43  |                        |
| 3.  | Equals total system running time       | 594:38 | 100.0   | 594:38      | 100.0    | 594:38  | 100.0                  |
|     | less time used for:                    |        |         |             |          |         |                        |
| 4.  | Scheduled maintenance                  | 19:49  | 3.3     | 19:49       | 3.3      | 19:49   | 3.3                    |
| 5.  | Dedicated operations tasks             | 10:10  | 1.7     | 10:10       | 1.7      | 10:10   | 1.7                    |
| 6.  | Dedicated systems development          | 2:48   | 0.5     | 2:48        | 0.5      | 2:48    | 0.5                    |
| 7.  | Equals time scheduled for use          | 561:51 | 94.5    | 561:51      | 94.5     | 561:51  | 94.5                   |
|     | less lost time due to:                 |        |         |             |          |         |                        |
| 8.  | Unscheduled maintenance                | 6:55   | 1.2     | 0:00        | 0.0      | 0:00    | 0.0                    |
| 9.  | Hardware faults                        | 3:16   | 0.5     | 0:00        | 0.0      | 0:00    | 0.0                    |
| 10. | Software faults                        | 0:08   | 0.0     | 0:00        | 0.0      | 0:00    | 0.0                    |
| 11. | Unresolved                             | 0:35   | 0.1     | 0:04        | 0.0      | 0:04    | 0.0                    |
| 12. | Environmental conditions               | 0:00   | 0.0     | 0:00        | 0.0      | 0:00    | 0.0                    |
| 13. | Equals time available to users         | 550:57 | 92.7    | 561:47      | 94.5     | 561:47  | 94.5                   |
| 14. | Effective user uptime (13./7.)         |        | 98.1    |             | 100.0    |         | 100.0                  |
| 15. | Number of crashes                      |        | 14      |             | 3        |         | 4                      |
| 16. | Mean availability between crashes      |        | 39:21   |             | 187:16   |         | 140:27                 |
| 17. | Mean time to recover crashes (minutes) |        | 17      |             | 1        |         | N-264<br>22JUNE81<br>1 |
| 18. | Total number of Jobs                   |        | 16728   |             |          |         | 4<br>NE81              |

For node GRIFFITH there were 26 working days in the period 1/May/81 to 31/May/81

. ب

|     | <                                      | GRIFFI | тн >     |
|-----|----------------------------------------|--------|----------|
|     |                                        | ннн:мм | 76       |
| 1.  | Attended system running time           | 166:57 |          |
| 2.  | Plus unattended system running time    | 383:22 |          |
| 3.  | Equals total system running time       | 550:19 | 100.0    |
|     | less time used for:                    |        |          |
| 4.  | Scheduled maintenance                  | 0:00   | 0.0      |
| 5.  | Dedicated operations tasks             | 0:00   | 0.0      |
| 6.  | Dedicated systems development          | 0:00   | 0.0      |
| 7.  | Equals time scheduled for use          | 550:19 | 100.0    |
|     | less lost time due to:                 |        |          |
| 8.  | Unscheduled maintenance                | 0:00   | 0.0      |
| 9.  | Hardware faults                        | 6:08   | 1.1      |
| 10. | Software faults                        | 0:00   | 0.0      |
| 11. | Unresolved                             | 0:49   | 0.1      |
| 12. | Environmental conditions               | 0:00   | 0.0      |
| 13. | Equals time available to users         | 543:22 | 98.7     |
| 14. | Effective user uptime (13./7.)         |        | 98.7     |
|     |                                        |        | <u>_</u> |
| 15. | Number of crashes                      |        | 9        |
| 16. | Mean availability between crashes      |        | 60:22    |
| 17. | Mean time to recover crashes (minutes) |        | 46       |

- 1980 - 1990 - 1990 - 1990 - 1990 - 1990 - 1990 - 1990 - 1990 - 1990 - 1990 - 1990 - 1990 - 1990 - 1990 - 1990

For node COMMERCE there were 20 working days in the period 1/May/81 to 31/May/81

|     |                                        | < | COMMERCE | 2 >   |  |
|-----|----------------------------------------|---|----------|-------|--|
|     |                                        |   | ннн:мм   | 7/    |  |
| 1.  | Attended system running time           |   | 163:14   |       |  |
| 2.  | Plus unattended system running time    |   | 0:00     |       |  |
| 3.  | Equals total system running time       |   | 163:14   | 100.0 |  |
|     | less time used for:                    |   |          |       |  |
| 4.  | Scheduled maintenance                  |   | 0:00     | 0.0   |  |
| 5.  | Dedicated operations tasks             |   | 0:00     | 0.0   |  |
| 6.  | Dedicated systems development          |   | 0:00     | 0.0   |  |
| 7.  | Equals time scheduled for use          |   | 163:14   | 100.0 |  |
|     | less lost time due to:                 |   |          |       |  |
| 8.  | Unscheduled maintenance                |   | 0:00     | 0.0   |  |
| 9.  | Hardware faults                        |   | 24:27    | 15.0  |  |
| 10. | Software faults                        |   | 0:00     | 0.0   |  |
| 11. | Unresolved                             |   | 0:27     | 0.3   |  |
| 12. | Environmental conditions               |   | 0:00     | 0.0   |  |
| 13. | Equals time available to users         |   | 138:20   | 84.7  |  |
| 14. | Effective user uptime (13./7.)         |   |          | 84.7  |  |
|     |                                        |   |          |       |  |
| 15. | Number of crashes                      |   |          | 14    |  |
| 16. | Mean availability between crashes      |   |          | 9:53  |  |
| 17. | Mean time to recover crashes (minutes) |   |          | 107   |  |

13

N-264 22JUNE81

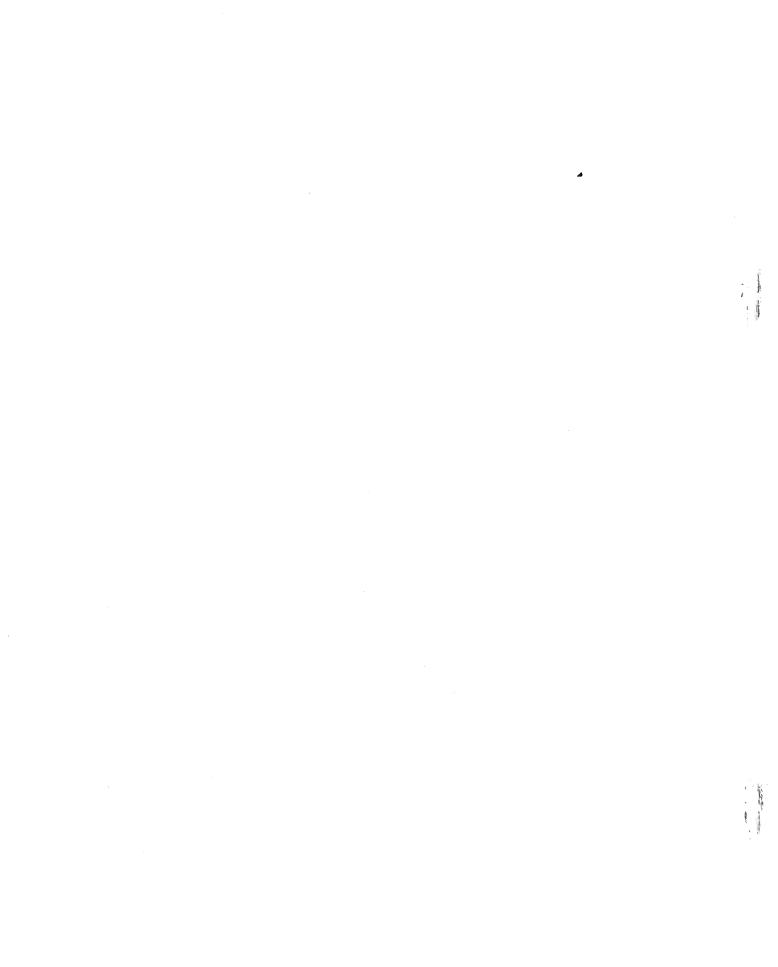